# **HYPOTEČNÍ ÚVĚR**

### **Splácení úvěru stejnými splátkami - konstantní anuita**

**ÚLOHA 1:** Mladý manželský pár s dostačujícími příjmy (tzn. na získání hypotéčního úvěru) se rozhodl postavit si menší rodinný domek. Podle předběžné kalkulace k realizaci svých plánů potřebuje 3 100 000,- Kč. Posléze zjistí, že rodiče jsou jim ochotni věnovat částku 600 000,- Kč. Banka jim nabídne úrokovou sazbu ve výši 4,9% ročně a dobu splatnosti 20 let. Určete

a) výši roční polhůtní anuitní splátky a sestavte umořovací plán,

b) výši měsíční polhůtní anuitní splátky (uvažujme měsíční připisování úroků),

c) roční míru zisku banky, jestliže víte, že za schválení úvěru si banka účtuje 0,90% ze zapůjčené částky (minimálně 9 000,-Kč, maximálně 30 000,-Kč) a za vedení účtu 150,-Kč měsíčně.

*Poznámka:* V případě hypotéčních úvěrů banky nedávají klientům RPSN ( roční procentní sazba nákladů), udávají pouze na přání klienta celkové náklady na úvěr.

### *Řešení ad a):*

Platí rovnice  $Dl = a \cdot v + a \cdot v^2 + a \cdot v^3 + ... + a \cdot v^n$ , kde  $v = \frac{1}{1 - v^2}$  $1+i$ je diskontní faktor, *Dl počáteční výše úvěru***,** *a* anuita, *i* roční úroková sazba v procentech vyjádřená desetinným číslem.

Na pravé straně rovnice je konečná geometrická řada s kvocientem *v* a s prvním členem *av*. Po uplatnění vzorce pro její součet dostaneme rovnici ve tvaru  $Dl = \frac{a \cdot (1 - v^n)}{n}$  $\frac{(n-v^n)}{i}$ , kde  $\frac{(1-v^n)}{i}$  $\frac{v}{i}$  je tzv. zásobitel polhůtní.

Potom pro anuitu *a* platí vztah  $a = \frac{D l \cdot i}{4}$  $\frac{D\ell^i}{1-\nu^n}$ .

### **Úprava rovnice v Maple**

$$
\begin{aligned}\n&> \text{rest art}; \\
&> \text{DI} &:= a^* v^* (\text{Sum}(v^4 i, i = 0.. n-1)); \\
& Dl &:= a v \left( \sum_{i=0}^{n-1} v^i \right) \\
&> a^* v^* (\text{Sum}(v^4 i, i = 0.. n-1)) &= a^* v^* (\text{sum}(v^4 i, i = 0.. n-1));\n\end{aligned} \tag{1.1}
$$

$$
a^{*} v^{*} \left( \text{Sum}( v^{\wedge} i , i = 0 ... n \cdot 1) \right) = a^{*} v^{*} \left( \text{sum}( v^{\wedge} i , i = 0 ... n \cdot 1) \right);
$$
  
\n
$$
a v \left( \sum_{i=0}^{n-1} v^{i} \right) = a v \left( \frac{v^{n}}{v-1} - \frac{1}{v-1} \right)
$$
\n(1.2)

 $\geq$ **Dl : = f act or ( a\* v\* ( sum( v^i, i = 0 . . n- 1)));**

**(1.3)**

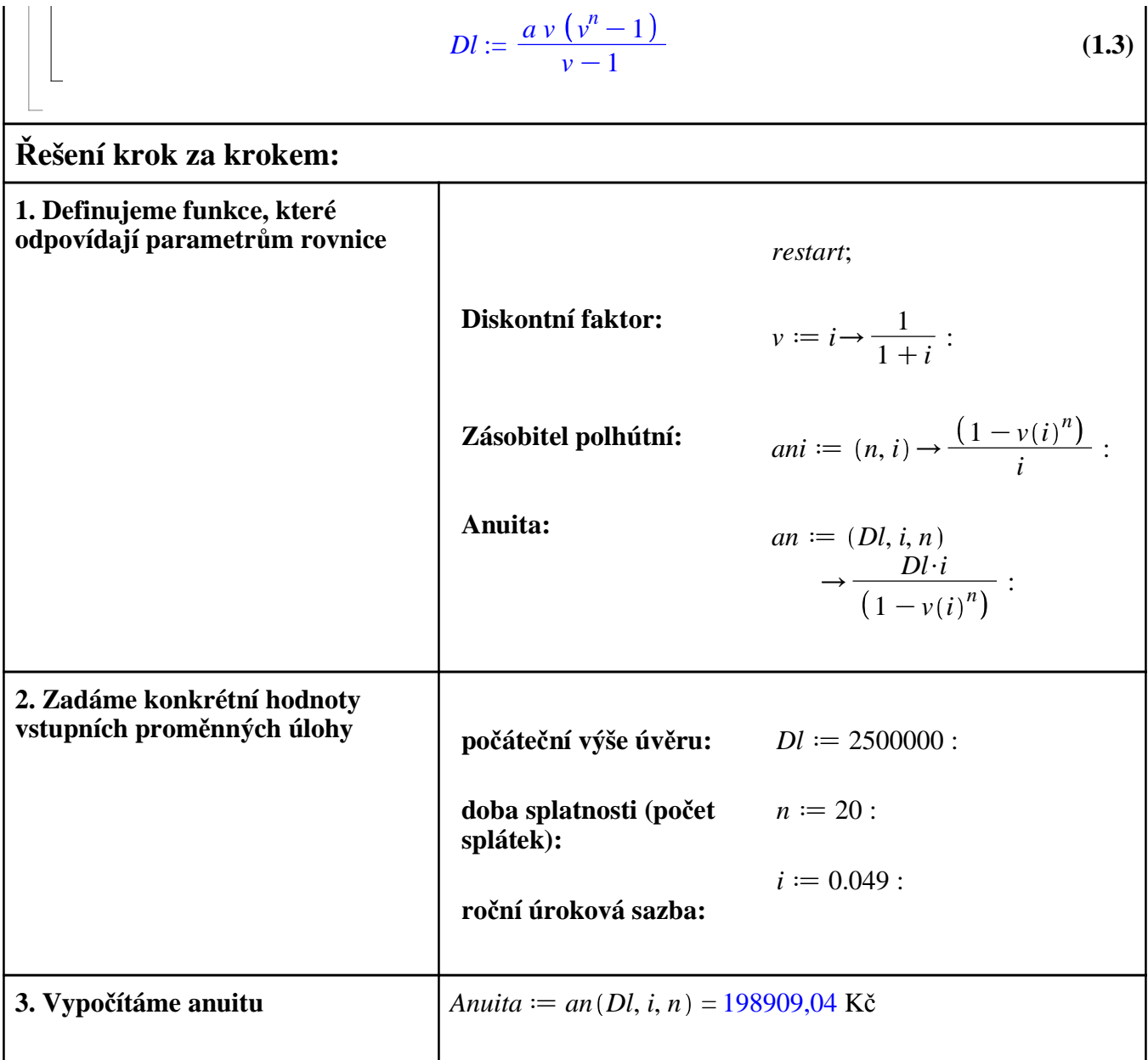

#### **4. Vytvoříme umořovací plán**

*Tabulku umořovacího plánu zobrazíme jako matici*

**(1)** *Pro zjednodušení uložíme hodnotu anuity do proměnné a:*  $a := an(Dl, i, n)$ ; 198909,04

*matrix*([['období','anuita','*úrok*','*úmor*','*zůstatek*'], [0, ``, ``, ``, *Dl*],  $seq$  $\left[ \left[ j, a, a * (1 - v(i)^(n-j+1)), a * v(i)^(n-j+1), a * ani(n-j,i) \right], j = 1..n-1), [n, a, a]$ \*  $(1-v(i)), a * v(i),$  ``, ``, ``, ``, ``, ``, \`, | [``,  $n * a, n * a - Dl, Dl,$  ``]]);

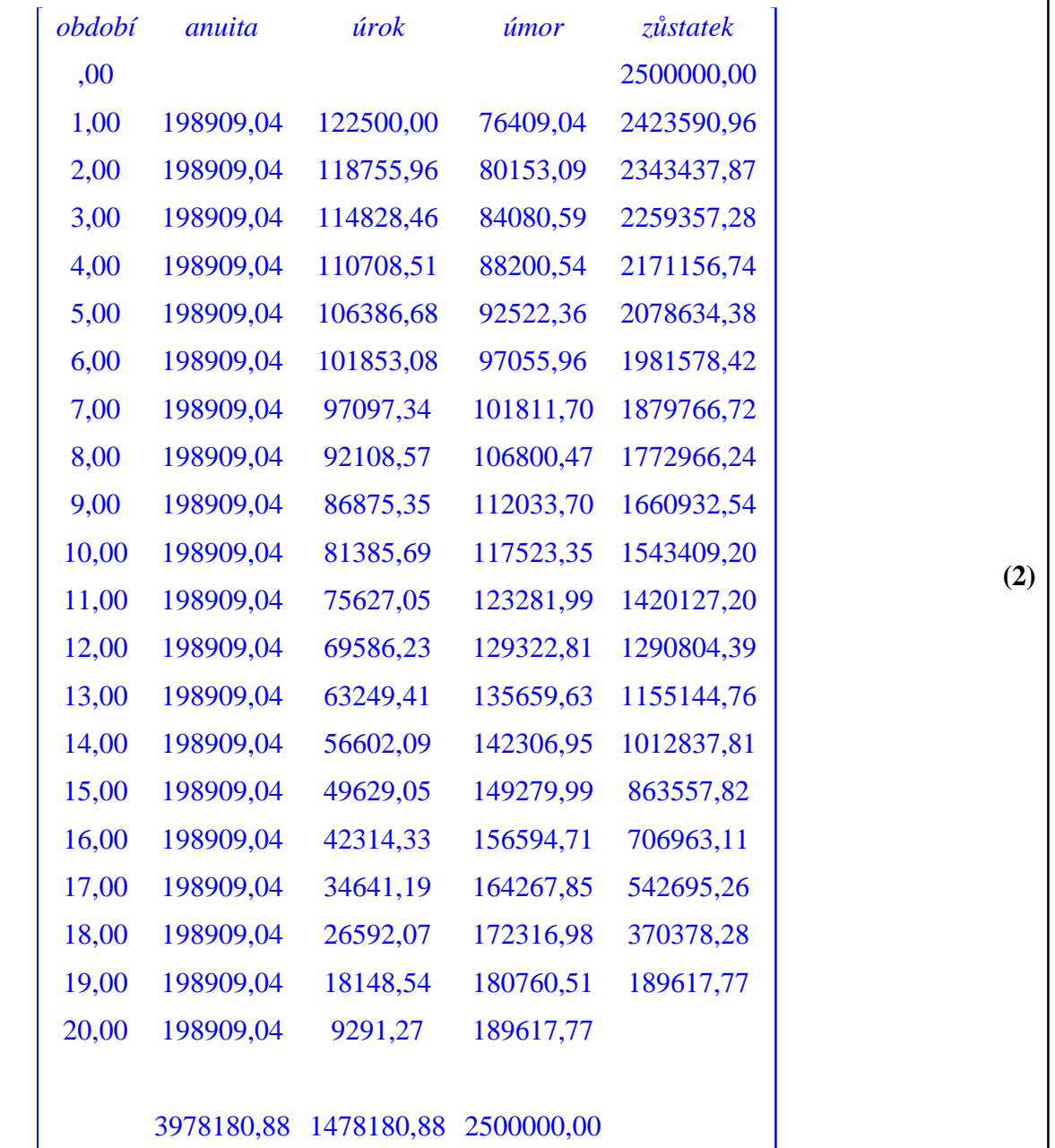

Závěr: Výše úroku činí 1478180, 88 Kč. To znamená, že za vypůjčení 2500000 Kč zaplatíme více než polovinu vypůjčené částky.

#### Poznámky

1. V posledním řádku tabulky umořovacího plánu vidíme, kolik jsme za daný úvěr zaplatili na úrocích. Je zajímavé sledovat, jak výše této částky závisí na době splácení úvěru.

2. Doba splatnosti hypotéčních úvěrů je 5 až 30 let. Přičemž tyto úvěry můžeme splácet pouze v pětiletých cyklech.

### **Příklad:** Závislost výše zaplacených úroků na době splácení úvěru

#### **Tabulka:**

matrix([['doba splácen', seq(j, j = 5..30, 5)], ['irok', seq(j\*an(Dl, i, j) - Dl, j = 5..30, 5) ]]);  
\n
$$
\begin{bmatrix}\n\text{doba splácení} & 5,00 & 10,00 & 15,00 & 20,00 & 25,00 & 30,00 \\
\text{doba splácení} & 379208,54 & 721910,37 & 1088456,55 & 1478180,88 & 1890187,49 & 2323384,20\n\end{bmatrix}
$$
\n(3)

#### **Grafické znázornění:**

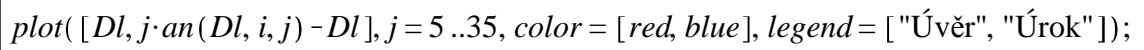

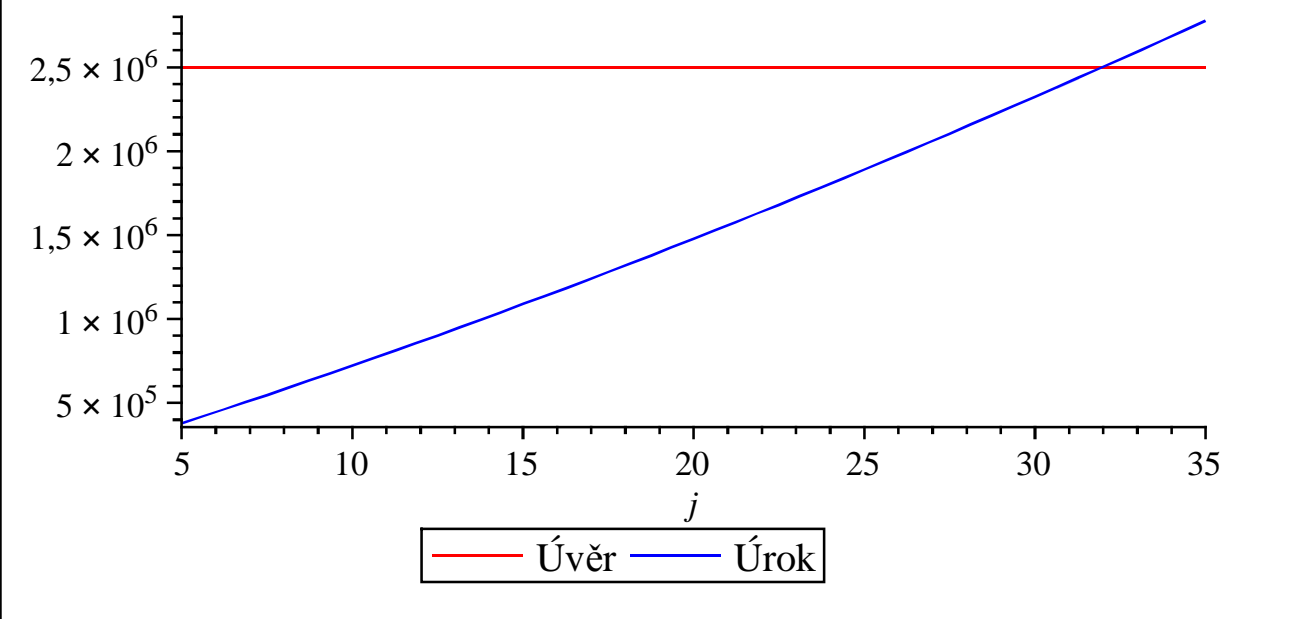

## *Řešení ad b):*

Pro výpočet výše měsíční polhůtní splátky použijeme vzorec z řešení úkolu a):  $a = \frac{D l \cdot i}{\sqrt{2}}$  $\frac{Dt^i}{1-v^n}$ , kde *i* je měsíční úroková sazba, *n* je doba splatnosti v měsících a význam ostatních symbolů je stejný jako v řešení úkolu a).

Po dosazení následujících parametrů:

*n* d 12\$20 = 240 *<sup>i</sup>* <sup>d</sup> 0.049 <sup>12</sup> = 0.004083333333 *Dl* d 2500000 = 2500000 *<sup>v</sup>* <sup>d</sup> <sup>1</sup> 1 C*i* = 0.9959332728 do vzorce *a* = *Dl*\$*i* 1K*v n* obdržíme výši měsíční splátky: *a* = *Dl*\$*i* 1 K*v n* = 1.989090440 10<sup>5</sup> = 16361.10200 Kč

### **Poznámka**

Z řešení b) můžeme snadno nahlédnout, že pokud se nám shoduje počet splátek v roce s frekvencí připisování úroků, vzorec pro výpočet splátky zůstává stejný. Pouze se přepočítá úroková sazba vzhledem k použité frekvenci připisování úroků a doba splatnosti.

# **ÚKOLY:**

1) Sestavte umořovací plán pro měsíční splátky. 2) Porovnejte výši zaplacených úroků s úroky zaplacenými v případě a)

# *Řešení ad c):*

*restart*;

Pro výpočet roční míry zisku použijeme tzv. roční procentní sazbu nákladů (ve finančnictví vedená pod zkratkou RPSN). RPSN zohledňuje vedle úrokové sazby i poplatky spojené s poskytnutím úvěru (např. poplatky za schválení a poskytnutí úvěru, poplatky za správu a vedení úvěru). Jedná se tedy o procentní sazbu, která vyjadřuje celkové roční průměrné náklady na daný úvěr.

Vzorec pro výpočet RPSN je 
$$
Dl = \sum_{k=0}^{n} \frac{a_k}{(1+i)^{\binom{n}{k}}}
$$
;  

$$
Dl = \sum_{k=0}^{n} \frac{a_k}{(1+i)^{\binom{n}{k}}}
$$

kde *Dl* je výše půjčky, *k* je číslo splátky, popřípadě poplatku, *n* je počet splátek, *a<sup>k</sup>* je výše *k*-té splátky (do splátek zahrnujeme i veškeré poplatky spojené s půjčkou), *t k* je interval, vyjádřený v počtu roků a ve zlomcích roků ode dne poskytnutí půjčky do dnů splátek nebo úhrad poplatků, *i* je hledaná RPSN.

V našem případě budeme dosazovat do daného vzorce tyto parametry:

- poplatek za schválení úvěru  $a_0 := 0.009 \cdot 2500000 = 22500.000$  Kč (vidíme, že poplatek se pohybuje v rozmezí přípustných hodnot: 9 000 Kč až 30 000 Kč)

- výše *k*-té splátky včetně poplatku za vedení účtu  $a_k := 16361 + 150 = 16511$  Kč, kde  $k = 1$ ..240

(výši měsíční splátky jsme vypočítali v řešení úkolu b))

- počet splátek  $n := 12 \cdot 20 = 240$  splátek

 $-$  výše úvěru  $DI := 2500000$ :

- interval ode dne poskytnutí úvěru do dnů splátek nebo úhrad poplatků  $t_k := \frac{k}{12}$ : kde  $k = 0$ ..240

Poté obdržíme řešením rovnice (4) hodnotu roční míry zisku *i*:

$$
Dl = a_0 + \sum_{k=1}^{n} \frac{a_k}{(1+i)^k} \xrightarrow{solve} 0.05238764459.
$$

Po započítání poplatků spojených s pořízením úvěru úroková sazba vzroste ze 4.9 % p.a. na 5.24 % p. a., tj. skoro o 0.35 %. Banky nedávají klientům tuto míru zisku, pouze na jejich žádost uvedou částku, kterou bude stát úvěr. V našem případě úvěr bude stát  $240 \cdot 16511 + 22500 - 2500000 = 1485140$  Kč.

**(4)**